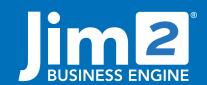

Happen Business Pty Limited Head Office: 7 Eden Park Drive Macquarie Park NSW 2113 Branch & Mailing Address: 2/29 - 33 Pitt Street Mortdale NSW 2223 Australia p. +61 1300 005 462 or +61 2 9570 4696 w. www.jim2.com.au

## Service Management

Jim2® Business Engine

### **Define your Services**

The Jim2 **ITEM** record allows you to define a given service (or sales) task. That definition includes:

**Responsibility** – nominate the user/s most capable of, or trained to perform this type of task.

**Accuracy** – specify what needs to be recorded each time this task is attempted, including Item serial number, fault description, 'fix' description.

**Quality** – set specific checklists for users to follow when given this task. These tests and checks must be 'signed off' and will automatically record time/date/initial for your records. This can include known ECO's for make/model servicing.

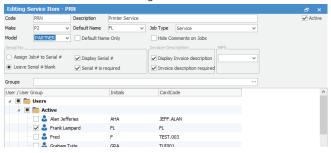

**Inventory** – predefine labour charges and inventory usage against a task to ensure all costs are captured and charged.

**Monitoring** – choose to track service items by make/model or by broader 'groups' to ensure relevant reporting.

**Efficiency** - Jim2 Reports include print/fax/emailable 'onsite' forms, personalised with the details of each specific job.

#### Live drill-down workflow overviews

- Staff and management can create their own lists of service Jobs to monitor and work from.
- Mouse-click drill down to individual Job records to view or edit.
- Jim2 includes 'live lists' that can be set to refresh at specified intervals, so users can keep an eye on Jobs as they change status.
- Easily sort columns using drag-and-drop to create your
- 'Pin' lists in place to stop them being closed inadvertently.

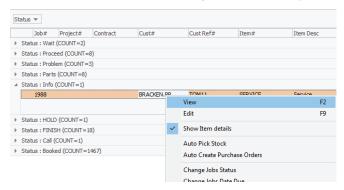

# Fact Sheet

#### Automated due date/due time

- Defaults can be set (globally) to calculate realistic turnaround (days and hours) for each new Job entered on your system. This sets the benchmark for your team to complete each Job.
- Your working hours are pre-set to ensure 'Due date' relates to actual trading hours. Jim2 will then calculate an expected due date and time using only valid trading hours.
- Sort your Job list by 'Due Date' or 'Status Due Date' to check performance (overdue Jobs will be listed in red).

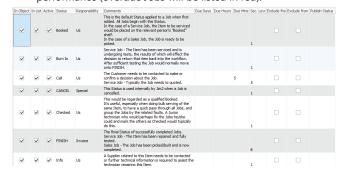

### Process start/stop triggers

- Define STATUS (words) to describe the start/stop triggers in your workflow, using your common terminology.
- The Status Table you build includes a brief description of the
  actions required (e.g. if Status = Call, then call the customer to
  get a decision from them). The Status Table becomes a valuable
  reference or training guide for your staff.
- Status can also be set to a Strict Workflow. Users can only move from status A to status B, not straight to status C.
- Because Jim2 can use 'programmable event scripting', triggers such as Status change can be used to send a report to a client, to print a report, and so on. These event scripts are developed outside the core program, but triggered by a defined event to perform a task.

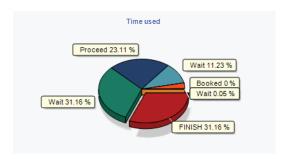

#### Actual vs. Billable Labour Tracking

- Because you can define your own labour types (travel, onsite, research, workshop) the Job Labour Grid builds statistics on what's really involved in a given task, to help you set selling prices more realistically.
- See a running day and week-to-date total of actual labour in the Jim2 status bar
- Use management reports to give you actual labour recorded for any given period, for any staff member/s.
- Set a realistic, generalised 'cost' on each different labour type you sell and use profit reporting to give you a true performance picture

   without affecting the GL.
- Actual labour recorded does not automatically enter the (Stock)

#### Job Profit

| Job#                 | 26958      |                                  | Cust#:         | HAPP    |            |            | Tax Paid: | V      |          |
|----------------------|------------|----------------------------------|----------------|---------|------------|------------|-----------|--------|----------|
| Date In:             | 14/04/2005 |                                  | Inv No: 114084 |         |            | Job Type:  | Service   |        |          |
| Date Out: 14/04/2005 |            | Name:                            | John Wa        | atkins  |            | Status:    | FINISH    |        |          |
| Stock Prof           | it         |                                  |                |         |            |            |           |        |          |
| Stock Code           |            | Description                      |                | Unit    | Value Sold | Cost Profi |           | Profit |          |
| Stock                |            |                                  |                |         |            |            |           |        |          |
| A200721400           |            | Targus Lappac 5                  | 5 Laptop Bad   | 1       | UNIT       | 71.8182    | 48.0      | 15     | \$23.77  |
| A200769000           |            | Warranty Toshiba TFT 3 Year      |                |         | UNIT       | 271.8182   | 224.00    |        | \$47.82  |
| A20077740            | 0          | Toshiba Tecra A2<br>Win XP Pro   | P-M 1.5Ghz N   | otebook | UNIT       | 2250.0000  | 2025.0    | 10     | \$225.00 |
| A505058510           |            | Mouse MS Basic Optical OEM       |                |         | UNIT       | 18.1818    | 13.754    | 5      | \$4.43   |
| C920808300           |            | Norton Internet Security 2005    |                |         | UNIT       | 135.4545   | 98.7      | 8      | \$36.67  |
| K1131408000          |            | Stapler Rapid StandUp Cobra Blue |                | UNIT    | 12.6818    | 8.7        | 8         | \$3.90 |          |
| K1142640000          |            | Staples Rapid 26/6 Box 5000      |                |         | UNIT       | 2.4091     | 1.5       | 2      | \$0.89   |
|                      |            |                                  |                |         |            | \$2,762.36 | \$2,419.8 | 8 \$   | 342.48   |
| Actual Lab           | our Hour   |                                  |                |         |            |            |           |        |          |
| Labour type          |            |                                  |                |         |            | Hours      |           |        |          |
| Roccorch             |            |                                  |                |         |            |            | 0.6667    |        |          |

#### Time Analysis By Status

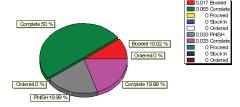

0.5 2.5 **3.67** 

(3:40)

billing grid – it's your choice to add labour charges (or not!) to the Stock Grid for invoicing.

#### **Service Contracts**

Define the types of service contracts that suit your offerings:

- Pre-paid blocks of time/labour for ad hoc servicing.
- Pre-paid maintenance contracts for periodic onsite services.
- Specific product maintenance such as photocopier page count billing and servicing cycles.
- Sub-contractor facilitators issuing service jobs to external contractors, and linking their charges directly to service jobs.

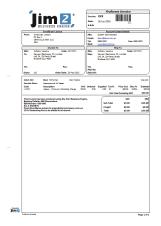

 Service agency management – including multiple jobs per invoice billing.

#### **Productivity Reporting**

- Use Jim2 Lists to give you a broad view of all work in progress, or use filters to narrow your view (for example, list only in-house service jobs in progress).
- Sort your Job List by Due Date or Status Due Date to check performance (overdue Jobs will be listed in red) and drill down to check who has done what and why.
- Identify process bottlenecks or improvements using real data rather than gut feelings.
- The Jim2 'Follow Me' desktop feature means your staff can log in and work from any workstation in your network with their own desktop views and security intact. Automatic Jim2 log off (after x minutes of inactivity) can be set at a workstation level.
- Job List reports can include summarised details of work in progress (including fault and fix). This creates an invaluable reference guide for new technical staff looking to solve a problem that may have been previously solved. Drill down to actual Job details (including service notes).

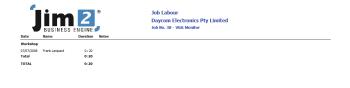

See also: Workflow Fact Sheet Stock Control Fact Sheet Jim2 Mobile and Happen Cloud Fact Sheet

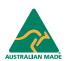

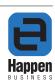